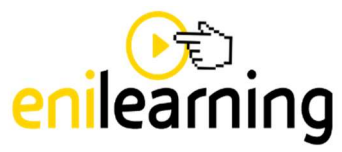

Nell'ambito dell'offerta formativa relativa ai percorsi sulle Competenze Trasversali e Orientamento che Eni Corporate University offre agli Istituti di istruzione secondaria superiore, è attiva la piattaforma Enilearning con l'erogazione di didattica on-line.

Le ore di formazione erogate hanno la finalità di mettere a contatto i ragazzi con una realtà aziendale come quella di Eni, approfondendo tematiche legate al mondo dell'energia.

# Ore di PCTO riconosciute: 12

## Struttura del corso

Il corso è suddiviso in 7 moduli:

- 1. Eni si presenta: Eni, le sue attività e sicurezza sul lavoro
- 2. La Sostenibilità: SDGs obiettivi di sviluppo sostenibile.
- 3. La Transizione Energetica: i cambiamenti climatici, iniziative di decarbonizzazione
- 4. Le Energie Rinnovabili: approfondimenti sulle diverse energie rinnovabili
- 5. L'Economia Circolare: Cos'è e quali sono le sue applicazioni
- 6. La Digitalizzazione: Eni e HPC5 -High Performance Computing
- 7. Le Competenze Trasversali: Uno sguardo ad alcune capacità che possono aiutare ad affrontare al meglio il mondo del lavoro: parlare in pubblico, sostenere un colloquio di lavoro, l'impatto motivazionale nel raggiungimento dei risultati

## Metodo di valutazione e credito formativo

Alla fine di ciascuno modulo è previsto un test di apprendimento che consente una verifica immediata del grado di interiorizzazione dei contenuti.

## Modalità di fruizione

L'e-learning è fruibile da una piattaforma informatica dedicata. L'accesso al corso è protetto da user e password così da permettere il monitoraggio delle ore fruite. Il tutor scolastico riceverà il link alla piattaforma e un elenco con le credenziali di accesso che dovrà provvedere ad abbinare ai singoli alunni.

## Tempi di fruizione e certificazione di partecipazione

Il corso on-line sarà liberamente fruibile dall'attivazione della convenzione entro e non oltre 3 mesi dal rilascio delle credenziali al tutor scolastico/i. La certificazione dell'avvenuta attività sarà scaricabile, unicamente dal tutor scolastico, solo se sono stati portati a termini tutti i moduli.